## Министерство науки и высшего образования Российской Федерации федеральное государственное бюджетное образовательное учреждение высшего образования «Санкт-Петербургский государственный университет промышленных технологий и дизайна» (СПбГУПТД)

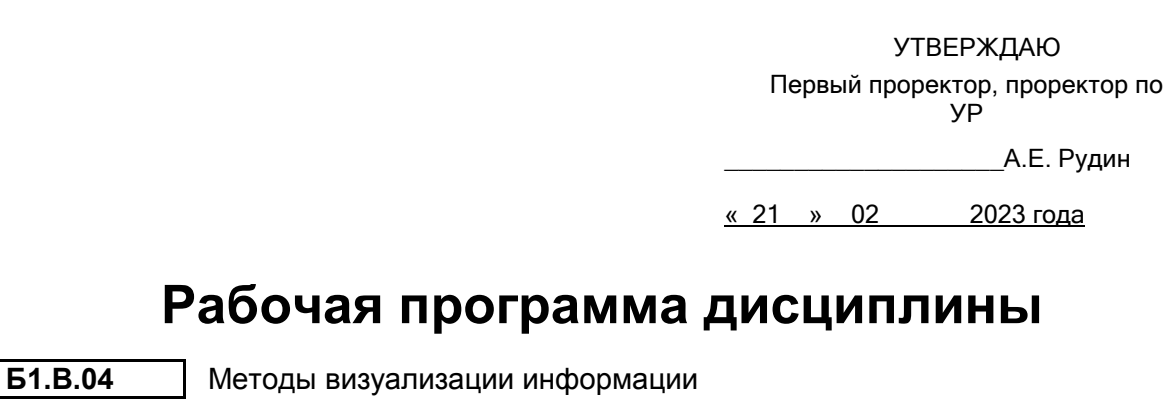

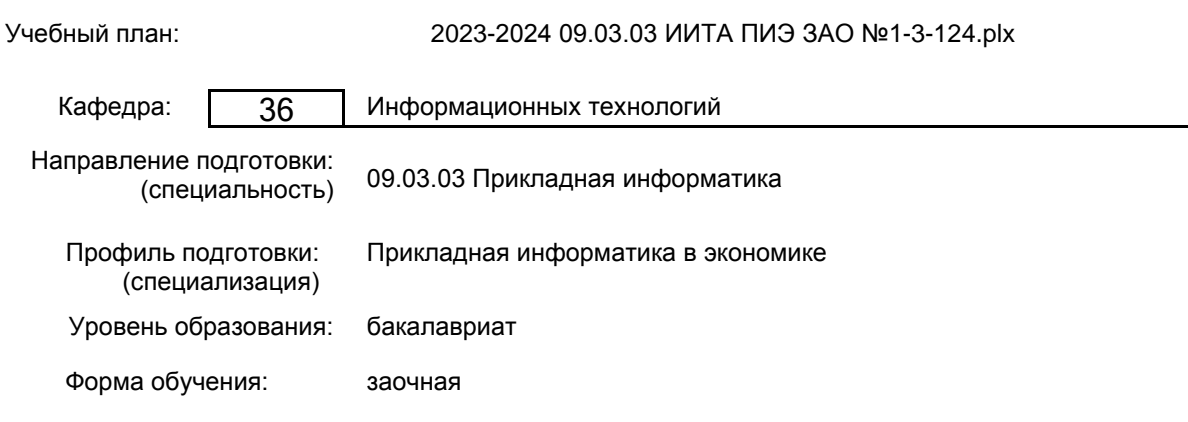

## **План учебного процесса**

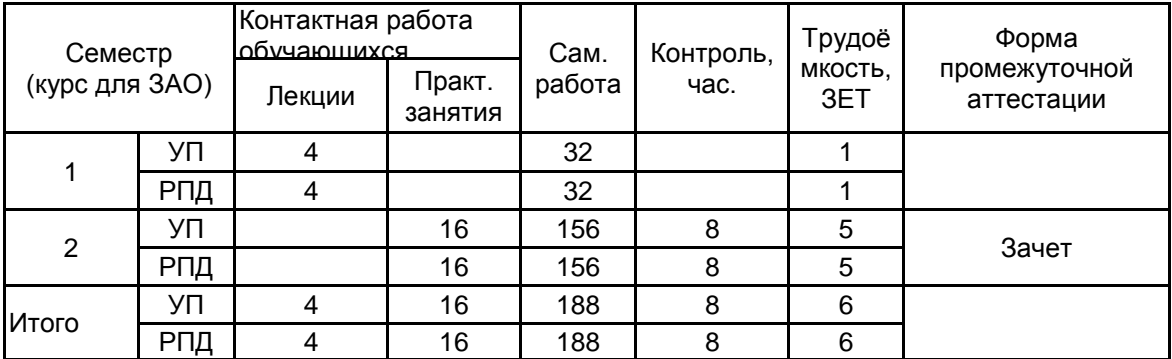

Рабочая программа дисциплины составлена в соответствии с федеральным государственным образовательным стандартом высшего образования по направлению подготовки 09.03.03 Прикладная информатика, утверждённым приказом Минобрнауки России от 19.09.2017 г. № 922

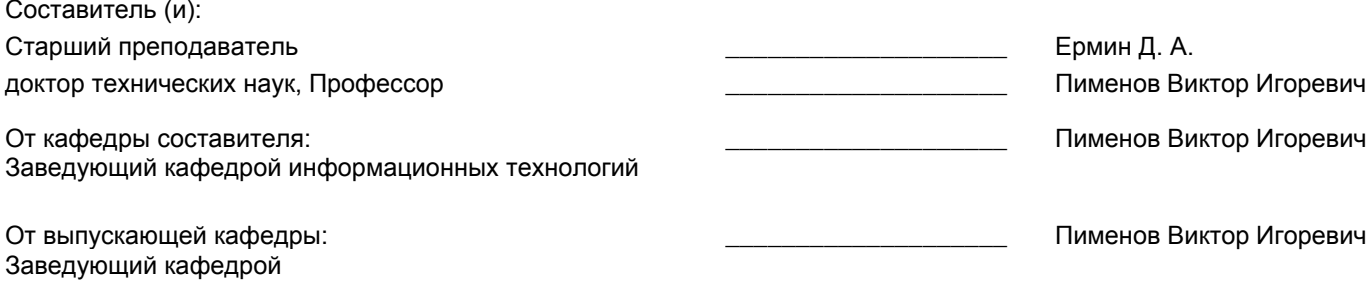

Методический отдел: Макаренко С.В

\_\_\_\_\_\_\_\_\_\_\_\_\_\_\_\_\_\_\_\_\_\_\_\_\_\_\_\_\_\_\_\_\_\_\_\_\_\_\_\_\_\_\_\_\_\_\_\_\_\_\_\_\_\_\_\_\_\_\_\_\_\_\_\_

### **1 ВВЕДЕНИЕ К РАБОЧЕЙ ПРОГРАММЕ ДИСЦИПЛИНЫ**

**1.1 Цель дисциплины:** Сформировать компетенции обучающегося в области дисциплины "Методы визуализации информации"

#### **1.2 Задачи дисциплины:**

•научить студентов при помощи векторной графики изменять форму объектов.

•научить работать с различными типами заливок.

•научить применять к объектам различные виды эффектов.

•дать знания по работе с текстом.

•обучить студентов анимировать объекты.

•научить студентов свободно владеть векторной графикой.

• научить применять фильтры к растровым объектам для получения художественных эффектов.

•обучить студентов создавать реалистичные монтажи из объектов растровой графики.

#### **1.3 Требования к предварительной подготовке обучающегося:**

Предварительная подготовка предполагает создание основы для формирования компетенций, указанных в п. 2, при изучении дисциплин:

Экономическая информатика

Физика

Учебная практика (ознакомительная практика)

## **2 КОМПЕТЕНЦИИ ОБУЧАЮЩЕГОСЯ, ФОРМИРУЕМЫЕ В РЕЗУЛЬТАТЕ ОСВОЕНИЯ ДИСЦИПЛИНЫ**

**ПК-2: Способен определять первоначальные требования заказчика к экономической информационной системе и возможности их реализации в информационной системе на этапе предконтрактных работ**

**Знать:** Методические основы обработки мультимедийной информации с применением информационных технологий; аппаратно-программные средства для выполнения визуализации данных; основные стандарты и форматы данных. Основные принципы компоновки визуальных средств для наглядного представления требований заказчика

**Уметь:** Выбирать современные среды разработки мультимедиа; осуществлять обработку мультимедийной информации с применением специализированных аппаратно-программных средств; обеспечивать взаимодействие между программами средствами для обработки мультимедиа. Представлять информацию о деятельности предприятия в наглядном виде с использованием средств визуализации.

**Владеть:** Навыками разработки мультимедийных ресурсов для визуализации информации

# **3 РЕЗУЛЬТАТЫ ОБУЧЕНИЯ ПО ДИСЦИПЛИНЕ**

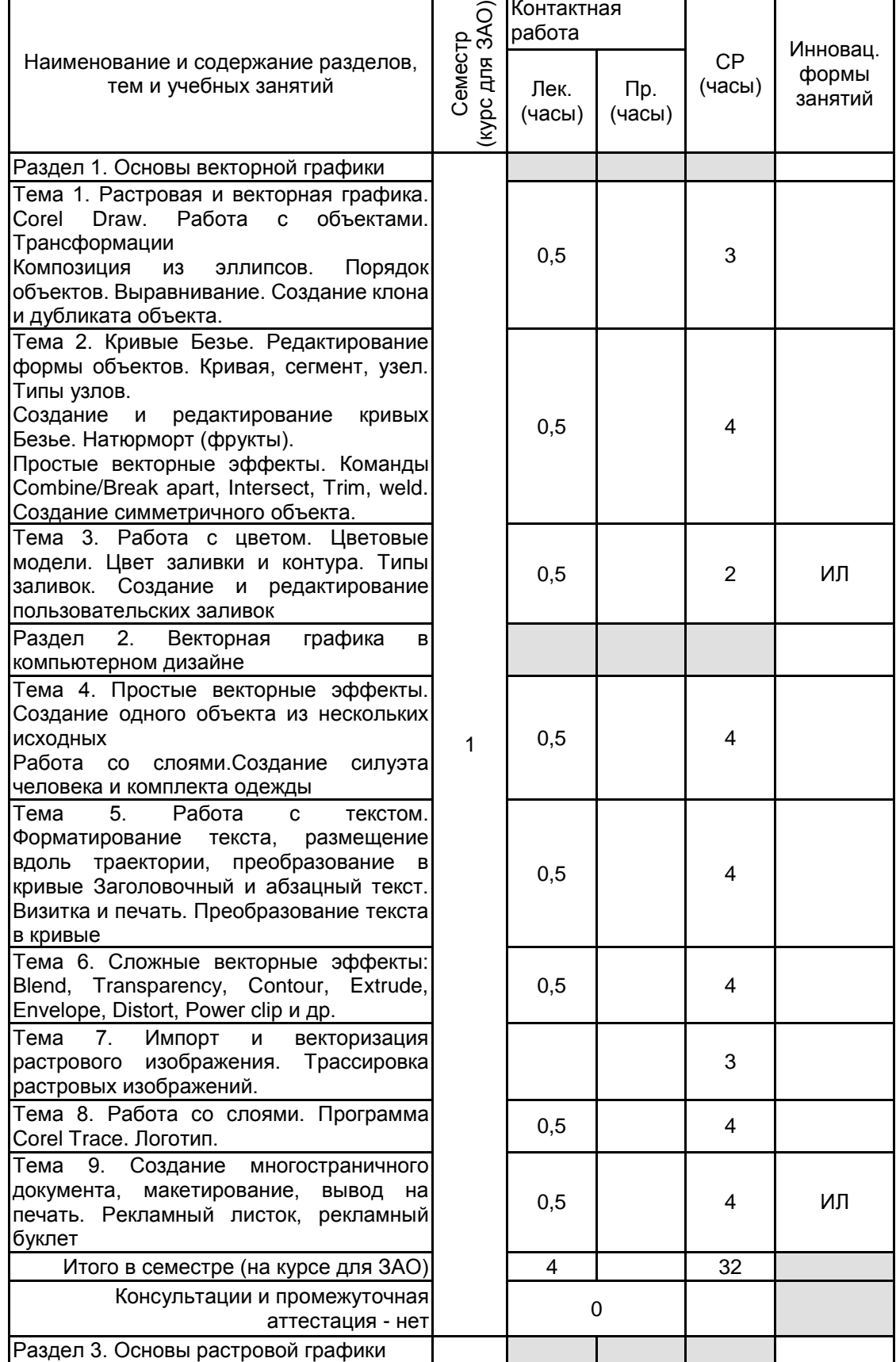

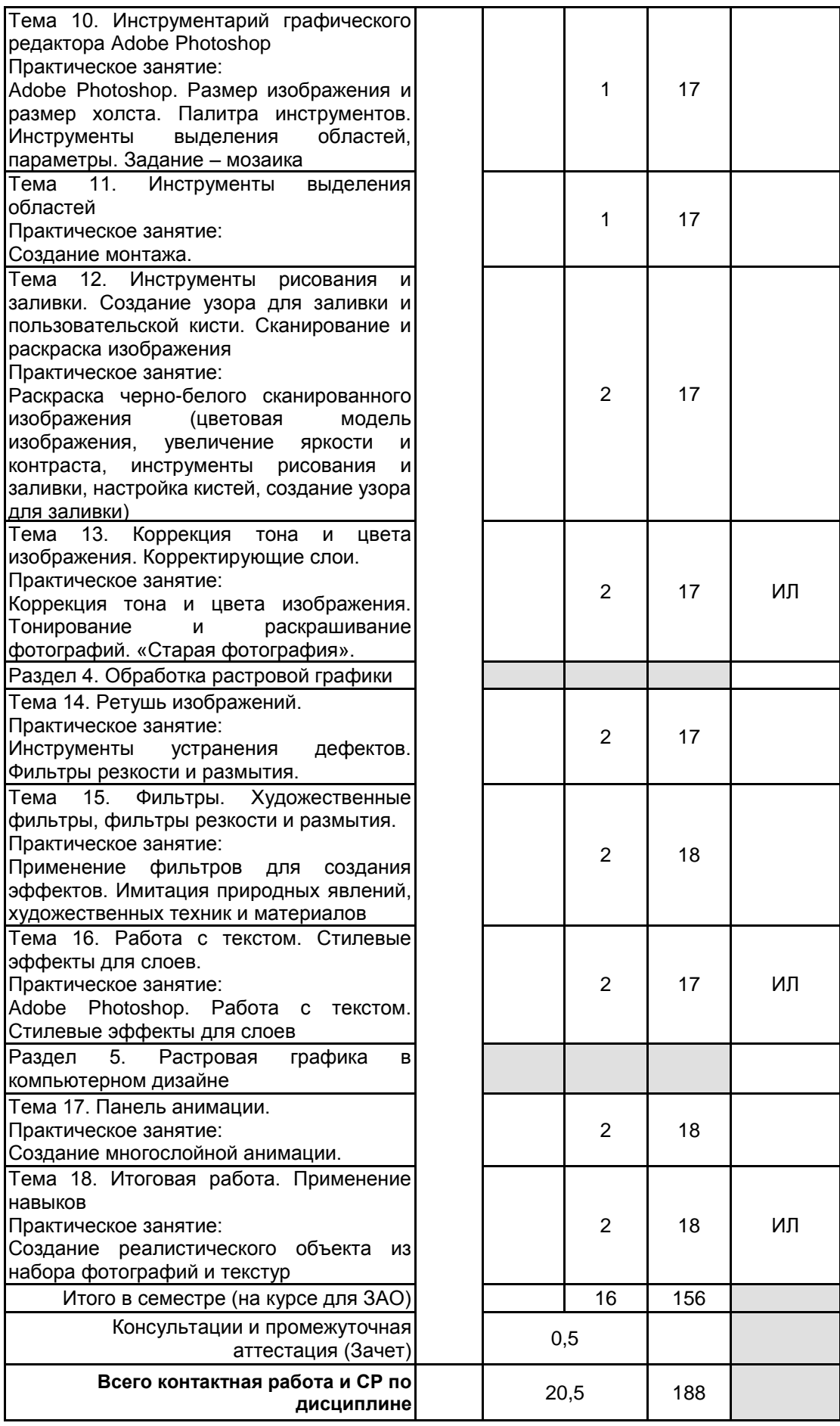

# **4 КУРСОВОЕ ПРОЕКТИРОВАНИЕ**

Курсовое проектирование учебным планом не предусмотрено

## **5. ФОНД ОЦЕНОЧНЫХ СРЕДСТВ ДЛЯ ПРОВЕДЕНИЯ ПРОМЕЖУТОЧНОЙ АТТЕСТАЦИИ**

# **5.1 Описание показателей, критериев и системы оценивания результатов обучения**

## **5.1.1 Показатели оценивания**

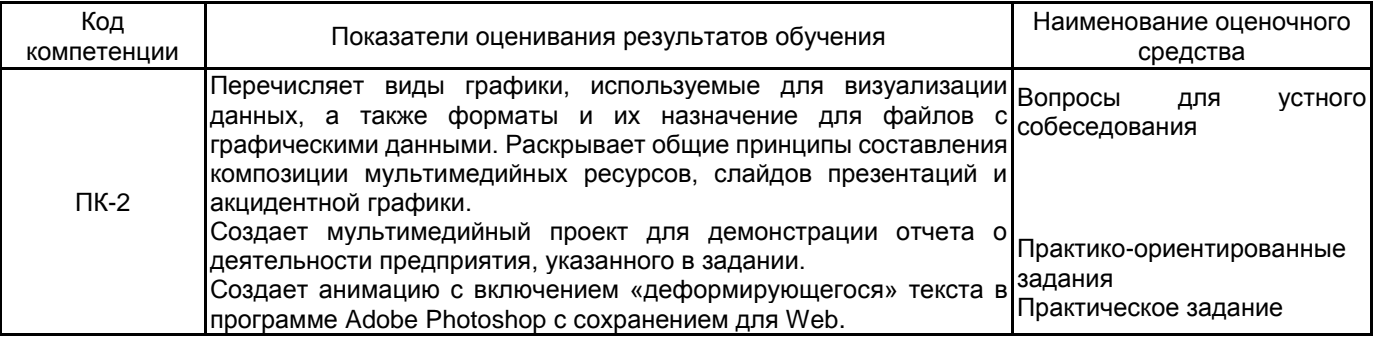

#### **5.1.2 Система и критерии оценивания**

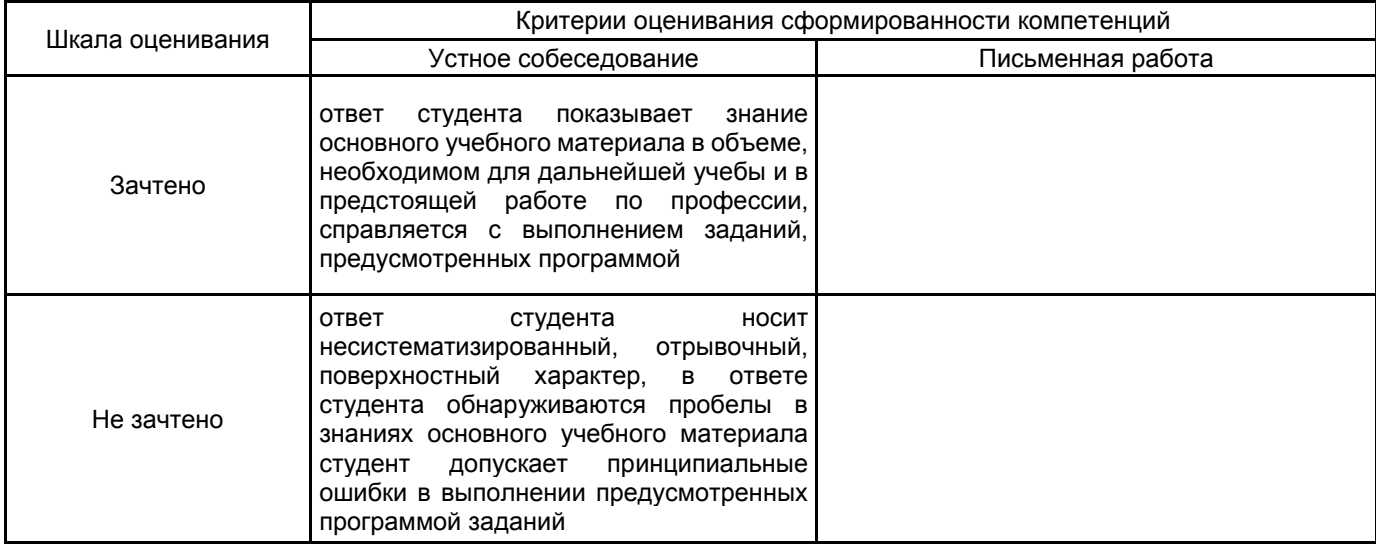

## **5.2 Типовые контрольные задания или иные материалы, необходимые для оценки знаний, умений, навыков и (или) опыта деятельности**

## **5.2.1 Перечень контрольных вопросов**

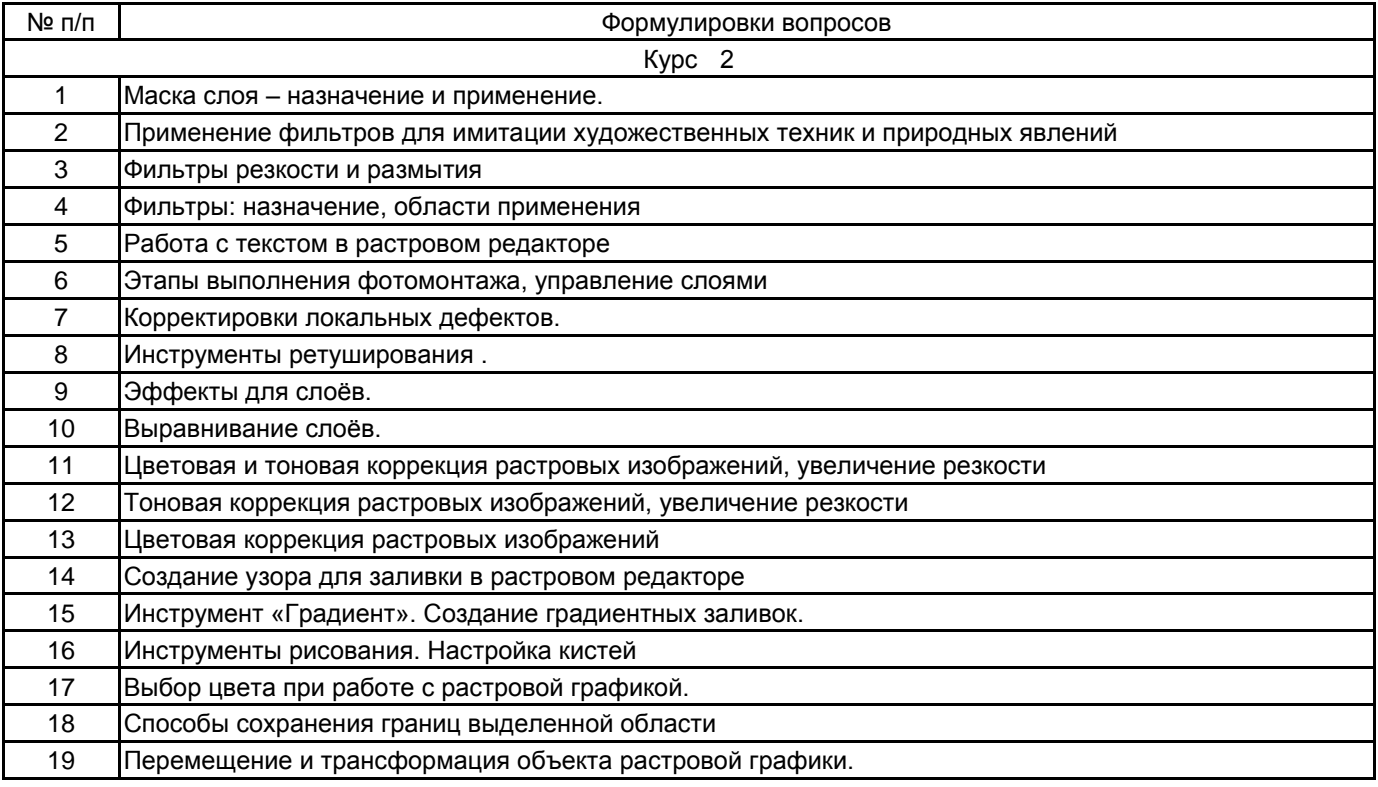

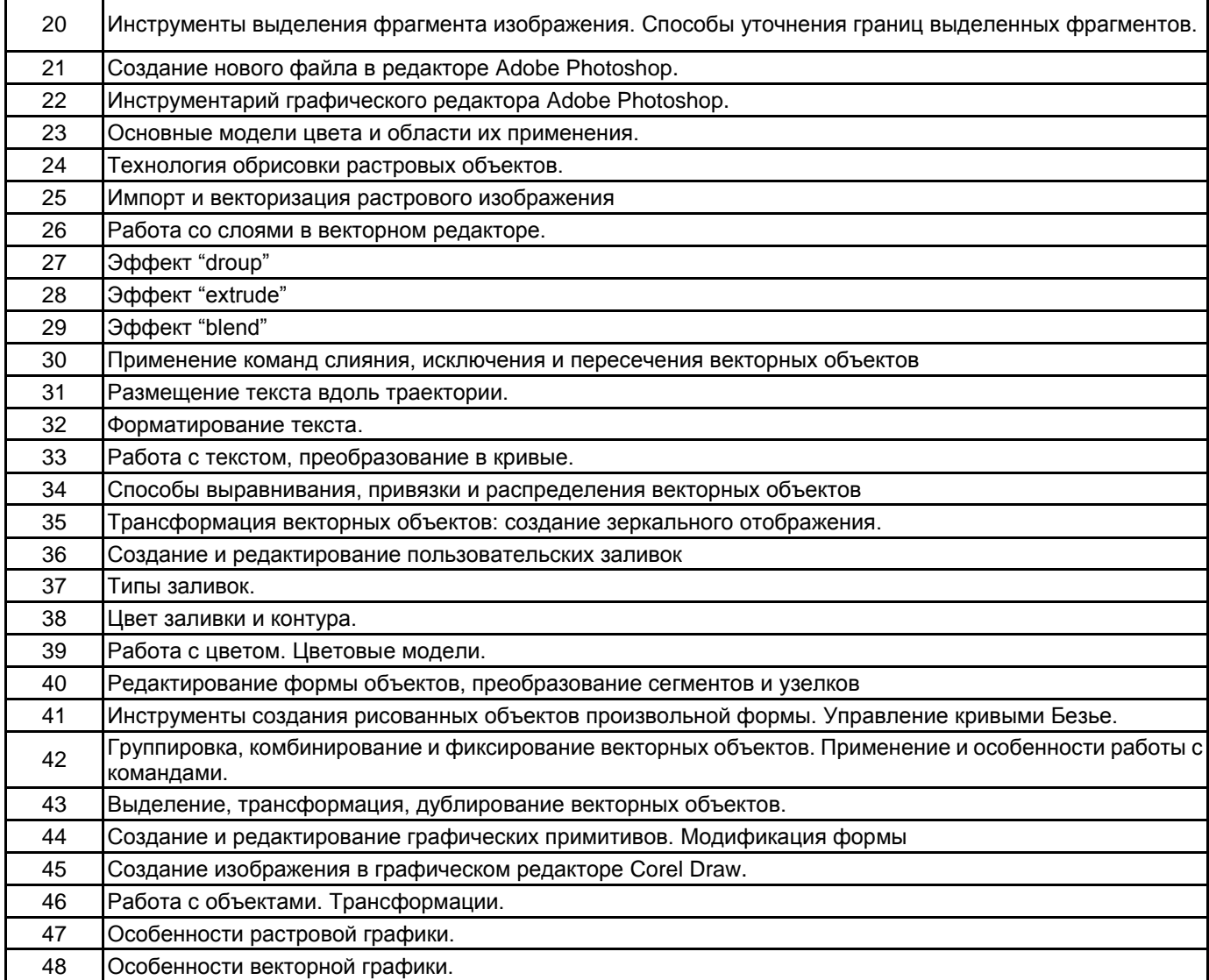

#### **5.2.2 Типовые тестовые задания**

Не предусмотрено

#### **5.2.3 Типовые практико-ориентированные задания (задачи, кейсы)**

#### 2 курс

объект.

1. Преобразовать заданный объект (изменить положение, поворот, скос, растяжение). Масштабировать

2. Произвести работу с заливками объекта.

- 3. Скопировать и удалить объект. Создать и отредактировать контур в Corel Draw.
- 4. Создать и отредактировать контур в Corel Draw на примере объемных изображений (чаши, бокала).
- 5. Создание объемного изображения (стеклянной сферы)
- 6. Нарисовать стеклянные кнопки продолговатой формы
- 7. Создать объемный глянцевый текст в CorelDRAW.
- 8. Нарисовать аппликацию (гроздь винограда) в CorelDRAW.
- 9. Используя инструменты рисования и заливки, закрасить черно-белое изображение.
- 10. Создать пользовательскую кисть и узор для заливки средствами редактора Adobe Photoshop.
- 11. Собрать пазл из предложенных фрагментов изображения и отретушировать получившиеся дефекты.
- 12. Создать аксессуар (декоративный платок), при создании использовать набор собственных кистей и узоров для заливки.
	- 13. Создать мозаику из предложенного изображения.
- 14. Используя инструменты коррекции тона изображения, из исходного изображения создать изображения для разного времени суток.
	- 15. Используя инструменты цветокоррекции, создать композицию «Времена года».

16. На основе предложенного изображения, используя различные художественные фильтры Photoshop, создать экспозицию, имитирующую использование различных техник и приемов.

#### **5.3 Методические материалы, определяющие процедуры оценивания знаний, умений, владений (навыков и (или) практического опыта деятельности)**

#### **5.3.1 Условия допуска обучающегося к промежуточной аттестации и порядок ликвидации академической задолженности**

Проведение промежуточной аттестации регламентировано локальным нормативным актом СПбГУПТД «Положение о проведении текущего контроля успеваемости и промежуточной аттестации обучающихся»

### **5.3.2 Форма проведения промежуточной аттестации по дисциплине**

Устная **| X** | Письменная | | Компьютерное тестирование | | Иная

### **5.3.3 Особенности проведения промежуточной аттестации по дисциплине**

В течение семестров выполняются контрольные работы.

Зачет проходит в компьютерном классе, при проведении зачета не разрешается пользоваться учебными материалами. Время на подготовку устного ответа составляет 15 минут, время на выполнение задания с применением вычислительной техники составляет 15 минут.

## **6. УЧЕБНО-МЕТОДИЧЕСКОЕ И ИНФОРМАЦИОННОЕ ОБЕСПЕЧЕНИЕ ДИСЦИПЛИНЫ**

#### **6.1 Учебная литература**

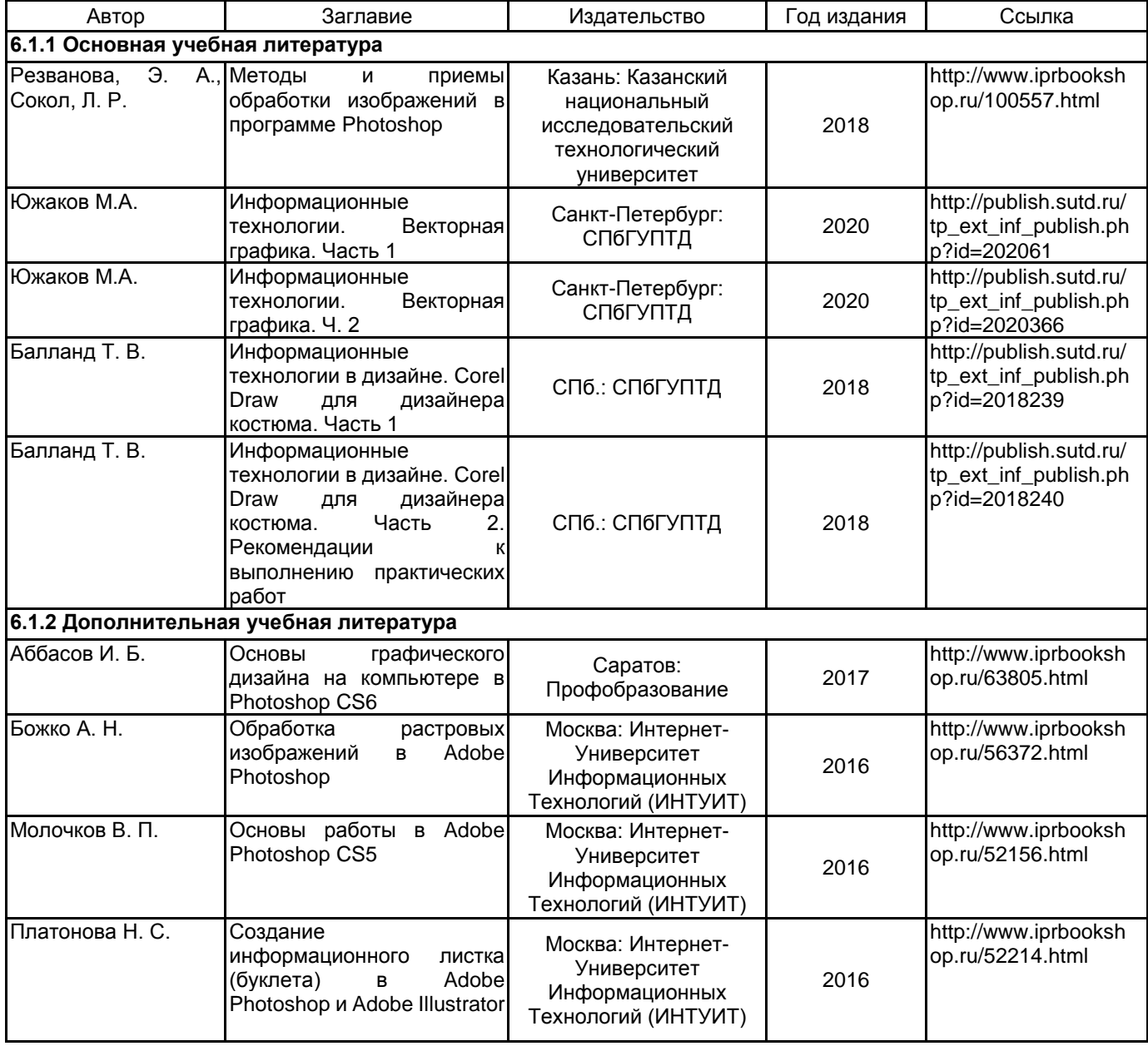

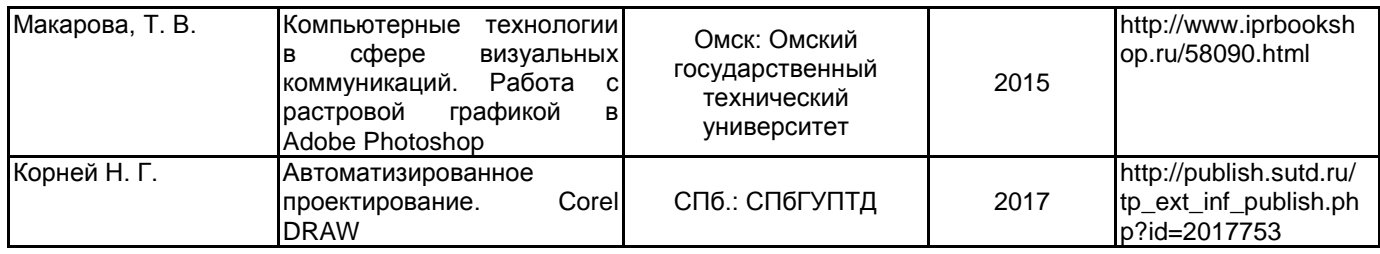

#### **6.2 Перечень профессиональных баз данных и информационно-справочных систем**

Информационная система «Единое окно доступа к образовательным ресурсам. Раздел. Информатика и информационные технологии» [Электронный ресурс]. URL: http://window.edu.ru/catalog/?p\_rubr=2.2.75.6 Электронно-библиотечная система IPRbooks [Электронный ресурс]. URL: http://www.iprbookshop.ru/ Электронная библиотека учебных изданий СПбГУПТД [Электронный ресурс]. URL: http://publish.sutd.ru/<br>Электронный справочник "Интернет-технологии" ИНТЕРТЕХ [Электронный ресурс]. URL: ИНТЕРТЕХ [Электронный ресурс]. http://www.intertech.ru/dictionary/

#### **6.3 Перечень лицензионного и свободно распространяемого программного обеспечения**

Microsoft Windows

Corel DRAW Graphics Suite Edu Lic

CorelDraw Graphics Suite X7

NetOp School 6

Photoshop CC Multiple Platforms Multi European Languages Team LicSub Level 4 (100+) Education Device license

#### **6.4 Описание материально-технической базы, необходимой для осуществления образовательного процесса по дисциплине**

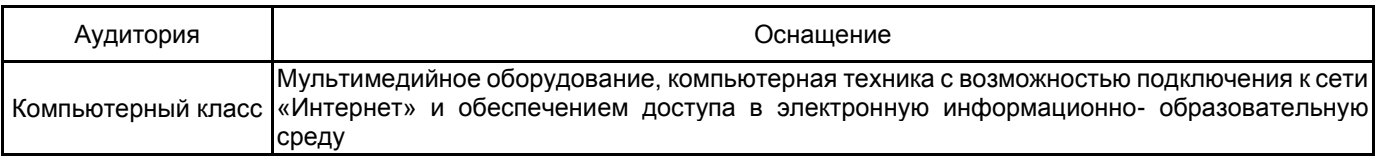